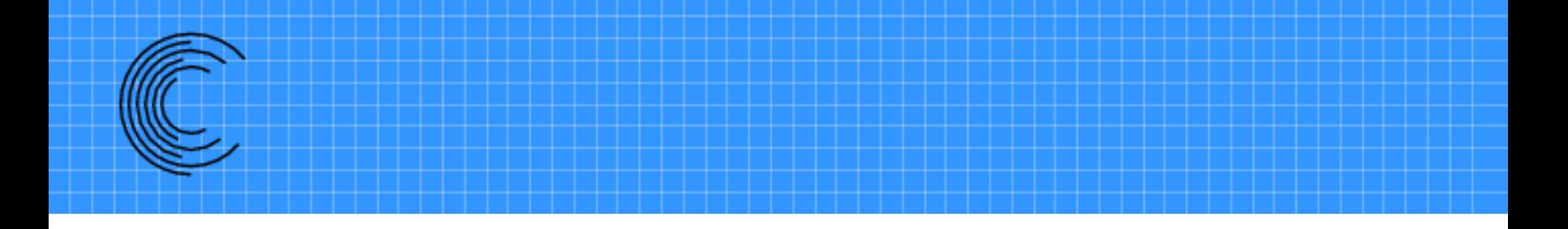

## Suggar++: Current Status and Improvements

## **Ralph Noack, Ph.D. President**

**Celeritas Simulation Technology, LLC** *www.CeleritasSimTech.com*

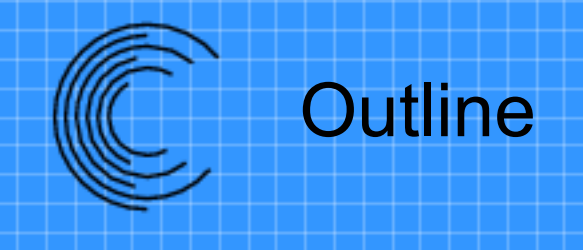

- Brief Overview of Suggar++ Capabilities
- New Features
	- Interpolation Using Unstructured Dual Grid
	- Immersed Boundary Capability
	- Reorder To Improve Performance
- Summary

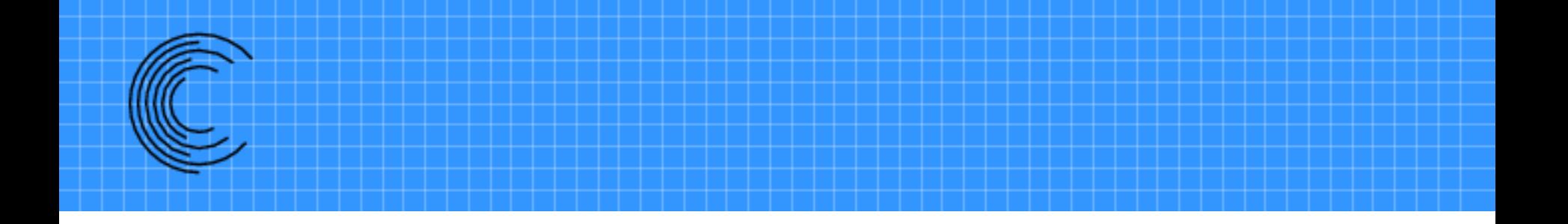

# **Overview of Suggar++ Capabilities**

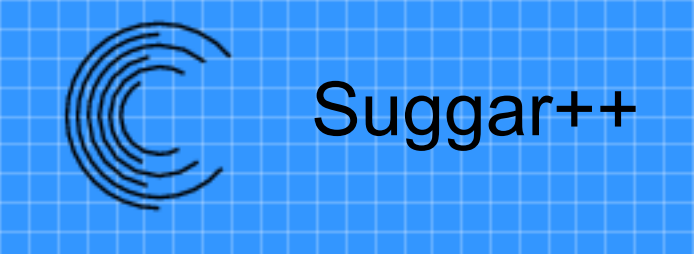

- A general overset grid assembly code
- Useable with most any solver/grid system
- Available world wide – EAR-99 export license

Suggar++® is a registered trademark of Celeritas Simulation Technology, LLC

## Suggar++ Grid Types

- Structured
	- Curvilinear
	- Analytic
		- Cartesian (uniform and non-uniform)
			- Uniform can be defined in input file
		- Cylindrical
		- Spherical
		- Faster, less storage
- **Unstructured** 
	- Tetrahedron
	- Mixed element
		- Tet, Hex, Prism, Pyramid
		- Hanging Nodes (NEW)
	- General polyhedral
	- Octree-based Cartesian

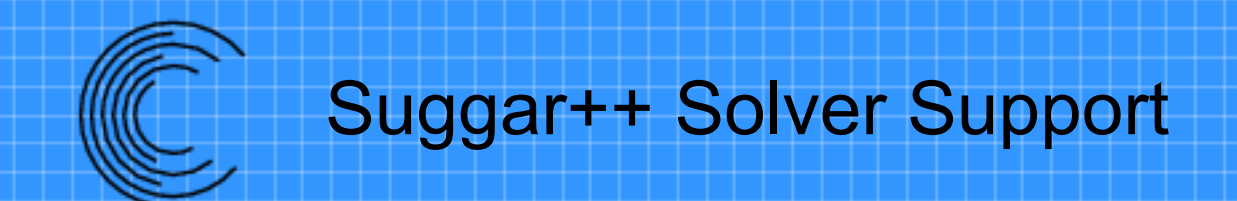

- Node- and/or cell-centered assembly
	- Has been used to couple different solvers
		- Overflow (node-centered) & Octree (cell-centered)
- Support for arbitrary structured solver stencil
	- Mark fringes required by flow solver spatial discretization
- High-order discretization support
	- Arbitrary number of fringes
	- High-order interpolation for structured grids

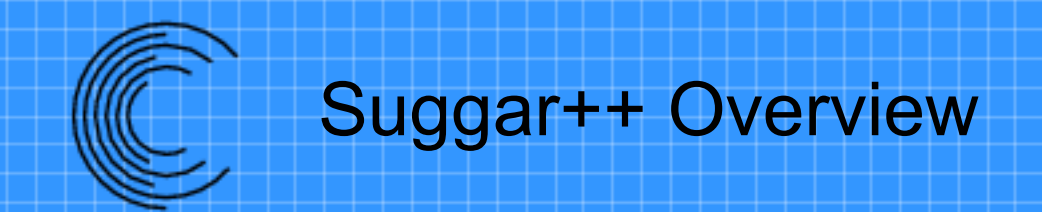

- Hole cutting
	- Direct cut, analytic, octree, hybrid, manual
- Overlap minimization using general Donor Suitability Function
	- DSF: is this donor suitable for the fringe?
		- Element volume, diagonal, min edge length
		- Element size ( bounding box diagonal)
		- Distance-to-wall
			- Switch to d-to-wall near surfaces

## Suggar++ Support for Overlapping Surfaces

- Integrated surface assembly
	- "Project" fringe grid onto donor grid
	- Structured and/or mixed element grids
		- Unstructured grid must have layers
	- Overlapping surfaces with relative motion
- Integrated USURP to support Force & Moment integration
	- Integration weights available via file, API to transfer without file I/O

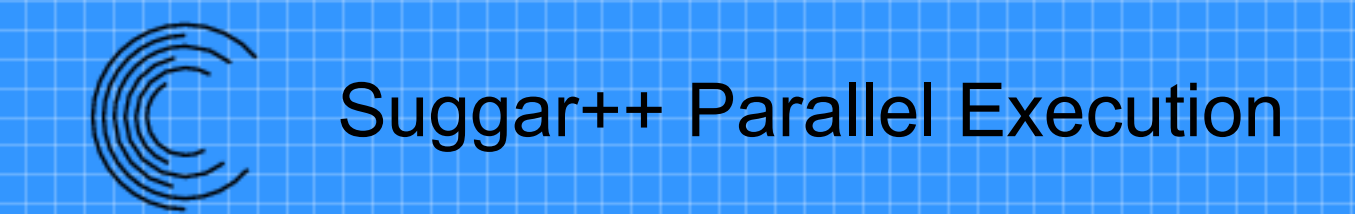

- Threads for shared memory machines
	- Thread loops over grids
	- Thread loops over elements/nodes
- MPI for distributed memory machines
- Hybrid parallel execution
	- Use MPI to distribute memory across nodes
	- Use threads within a node

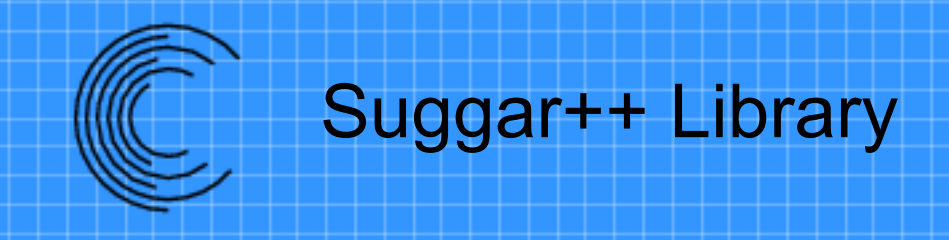

- Suggar ++ is designed for moving body simulations
- Link into flow solver for integrated dynamic OGA
- libSuggar++ API
	- Control execution
	- Provide moving body transformations
	- Transfer DCI
		- With or without DiRTlib
		- Improved capability to send DCI to flow ranks

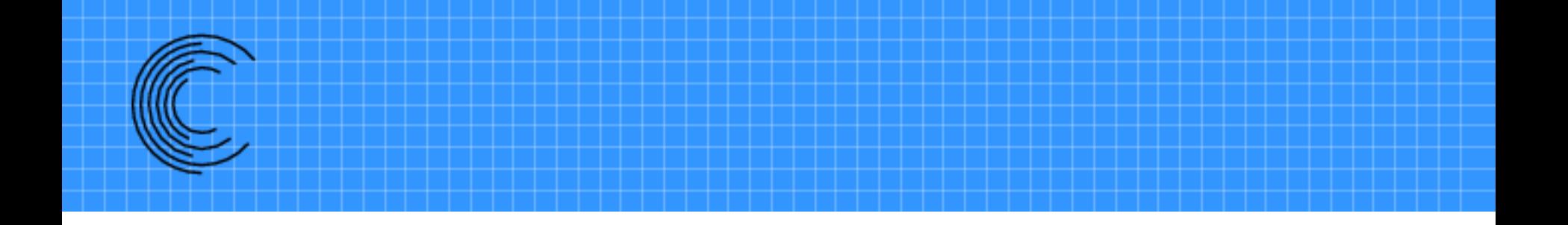

## **Unstructured Dual Grid Donor**

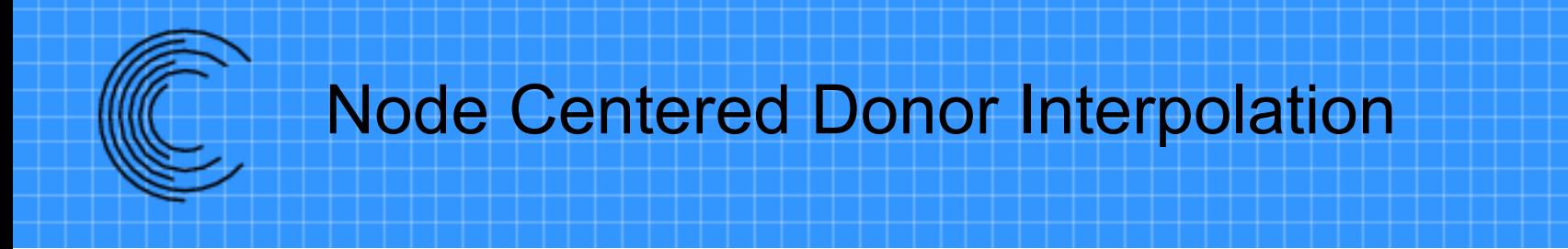

- Flow solver data is collocated with grid points
- Use parametric/trilinear interpolation from data at cell corners
	- Donor weights are between [0-1] if fringe is inside the donor cell

## Cell Centered Donor Interpolation

- Flow solver data is collocated with cell centers
- Standard donor members
	- Donor cell and its neighbors
	- Use Least Square approach to compute interpolation weights
		- Donor weights are NOT between [0-1]: Interpolation is nonmonotonic
		- DiRTlib has option to clip interpolated data
			- Cannot build clipping into pressure matrix
- New: Unstructured dual grid donor

– Details in AIAA-2020-1407

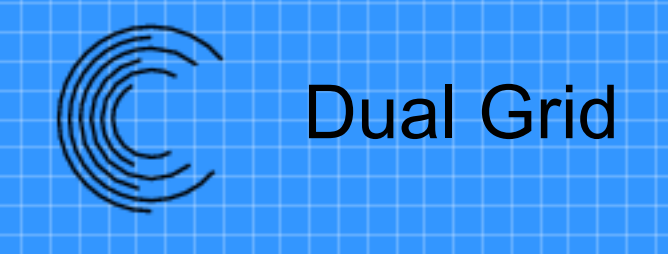

- Primal grid
	- Grid points and cells connecting grid points
- Dual Grid
	- Primal cell centers (PCC) and cells connecting PCC
		- Implicit for structured grids
		- Must be generated for unstructured grid
	- Global Dual Grid
		- Single grid connecting all primal cell centers
	- Local Dual Grid covering each primal cell
		- Independent of neighboring primal cells
		- Requirement: completely cover primal cell

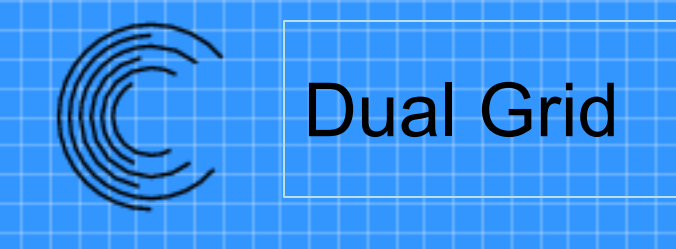

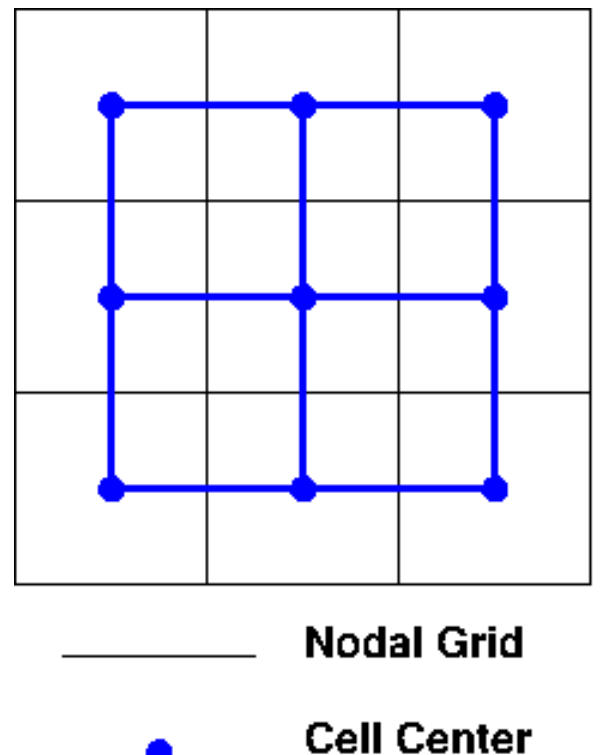

**Dual Grid** 

• Structured • Unstructured

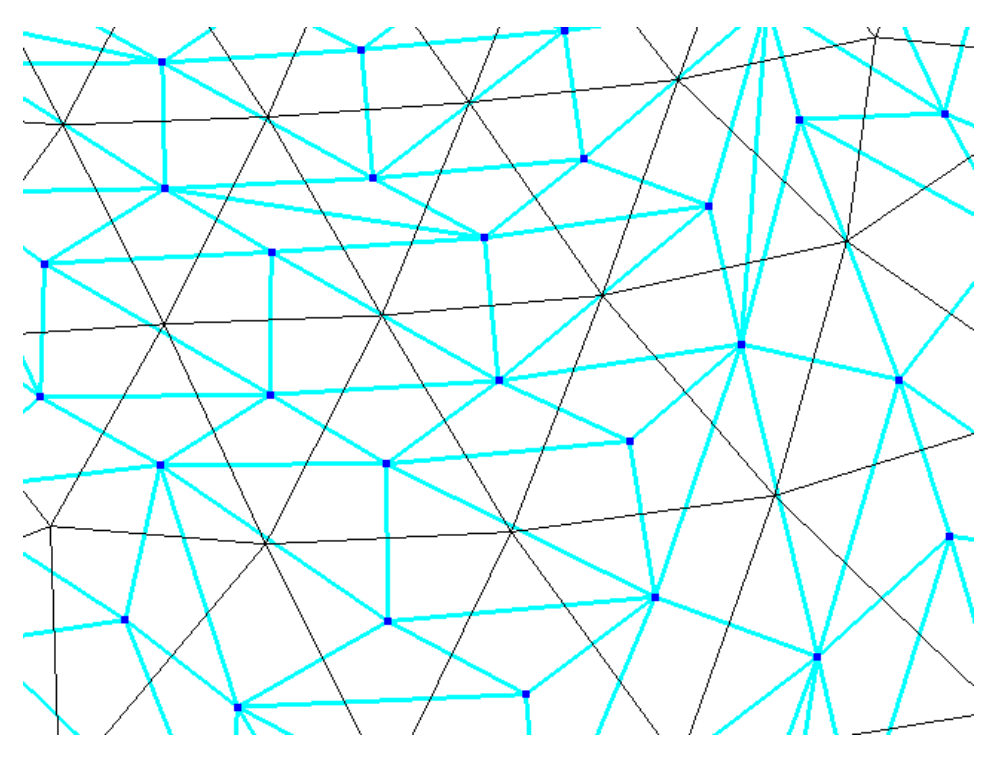

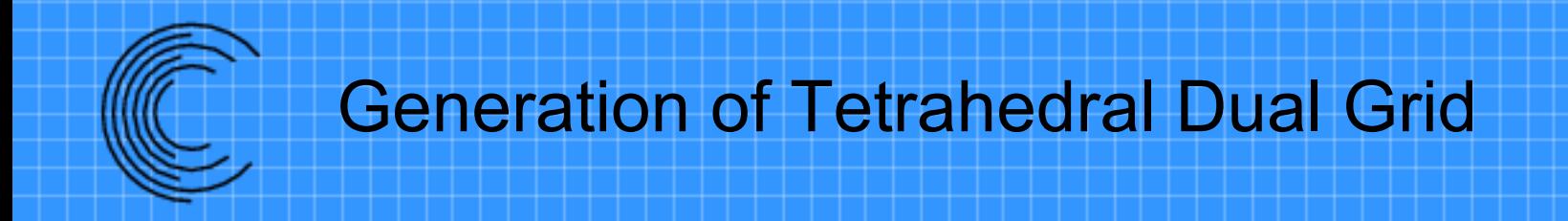

- Delaunay tetrahedralization of primal grid cell centers
	- Uses Pointwise meshing software
	- Option to add boundary points & face centers
	- Anisotropic primal meshes can lead to performance issues
	- Can produce sliver cells with planar data

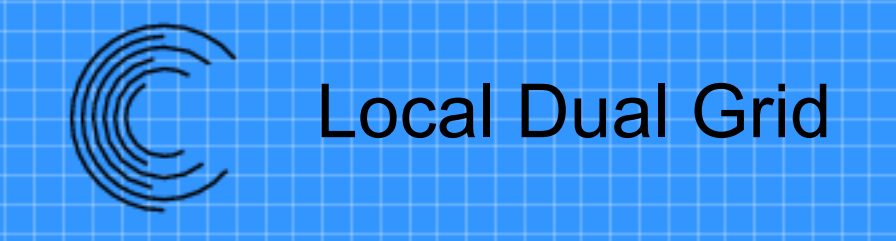

- Global Dual can be expensive
	- Serial process to generate
	- Large grid to generate and store
- Local Dual Grid at each primal cell
	- Requirement: completely cover primal cell
	- Independent of neighboring primal cells
		- Task parallel generation
	- Only need to load dual cells that are needed
		- Overhead/time required to loading local dual

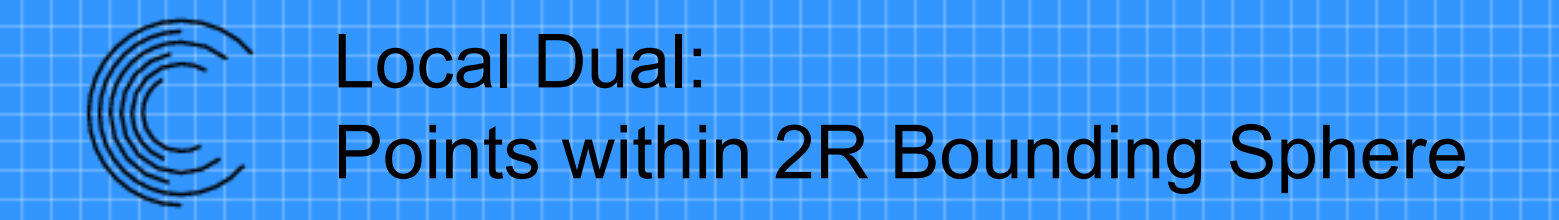

- Covers primal cell
- Generates unneeded dual cells
	- Remove points/cells that are outside of primal cell

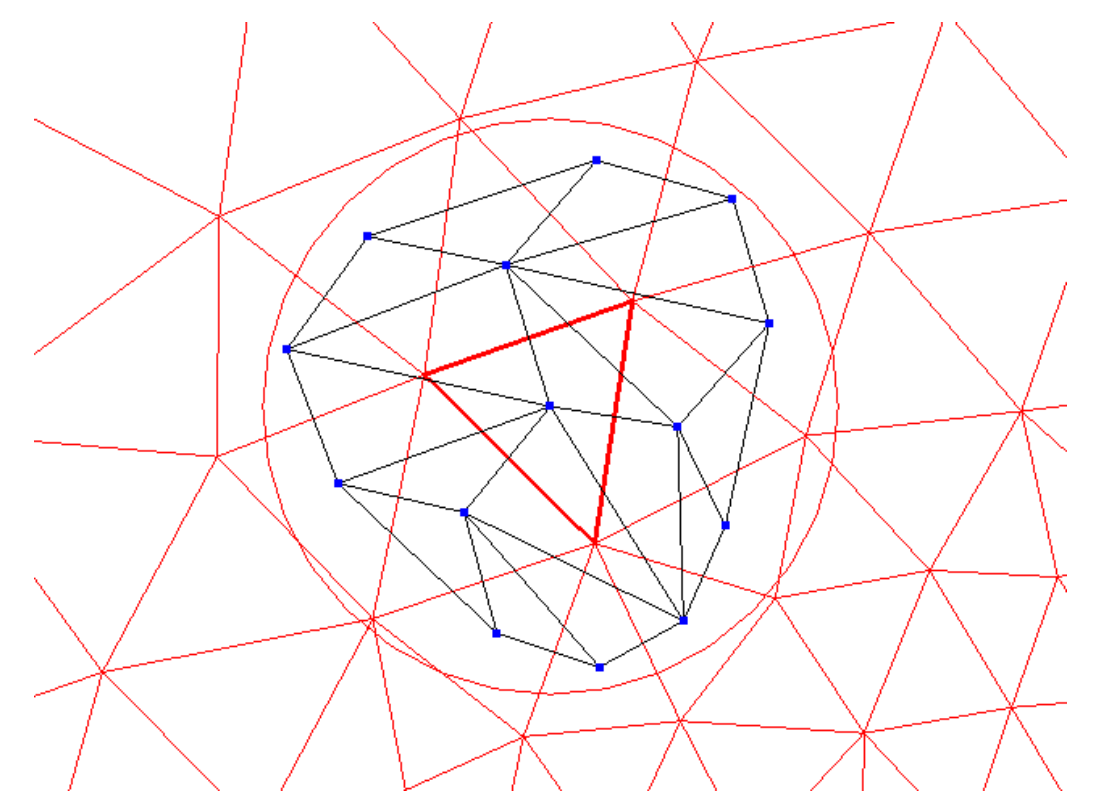

HIFiRE-1

 $\textit{Mach} = 7.16$  $\alpha = 0^{\circ}$  $T_{wall} = 300 K$ 

#### Slide courtesy of Cameron Brown, Corvid Technologies

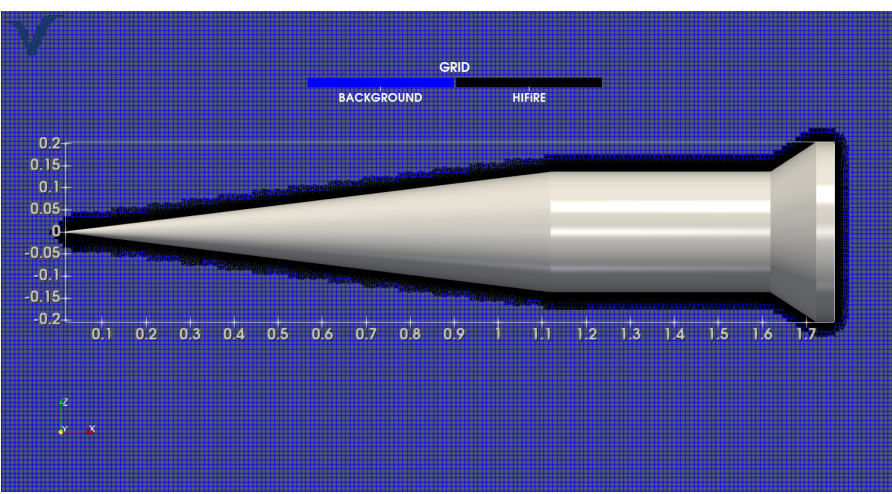

- **HF1: Least squares weighting** *without* interpolation function clipping (simulation crashed)
- **HF2: Least squares weighting** with interpolation function clipping
- **HF3: Dual-grid donor weighting** *without* interpolation function clipping

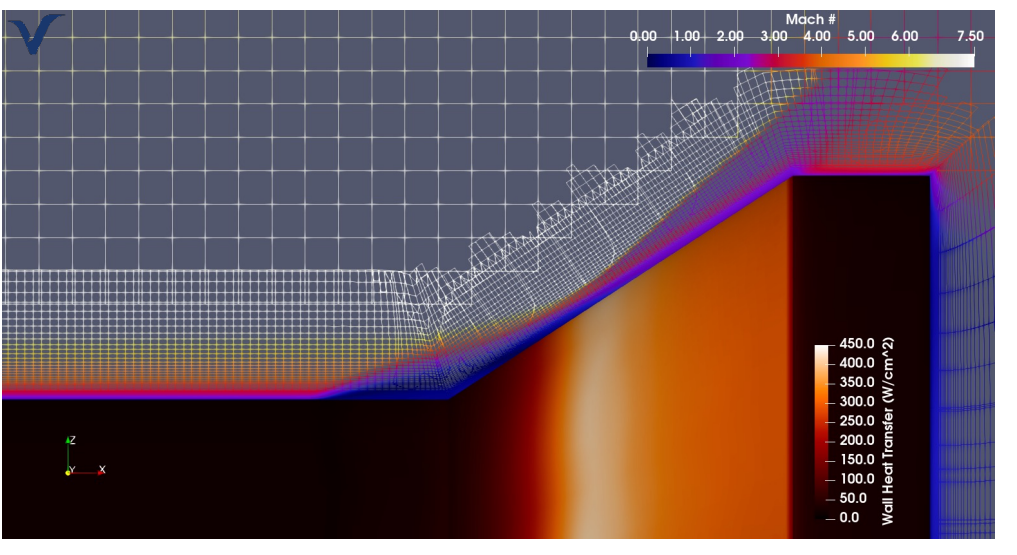

Exp. Data: Wadhams et al., J. Spacecraft and Rockets, Vol. 45, No. 6, 2008.

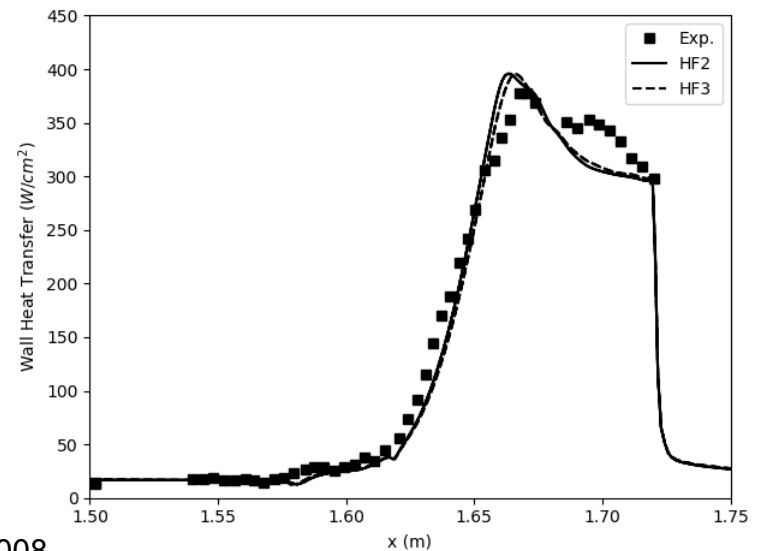

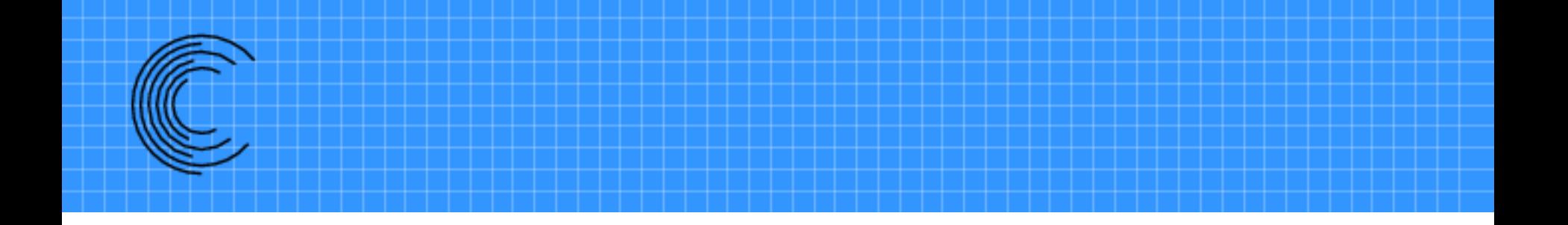

# **Hanging Node Mixed Element Grid**

## Hanging Node Mixed Element Grid

- Mixed Element Grid has specific cell types
	- Hex, Prism, Pyramid
	- Refinement requires transition elements
		- Connect refined to unrefined elements
			- LARGE number of possible refinement templates
		- AIAA 2011-3054
- Allowing hanging nodes
	- Eliminates need for transition elements
	- Simpler derefinement
- Suitable for solver using face-based connectivity

#### Example Hanging Node Grid

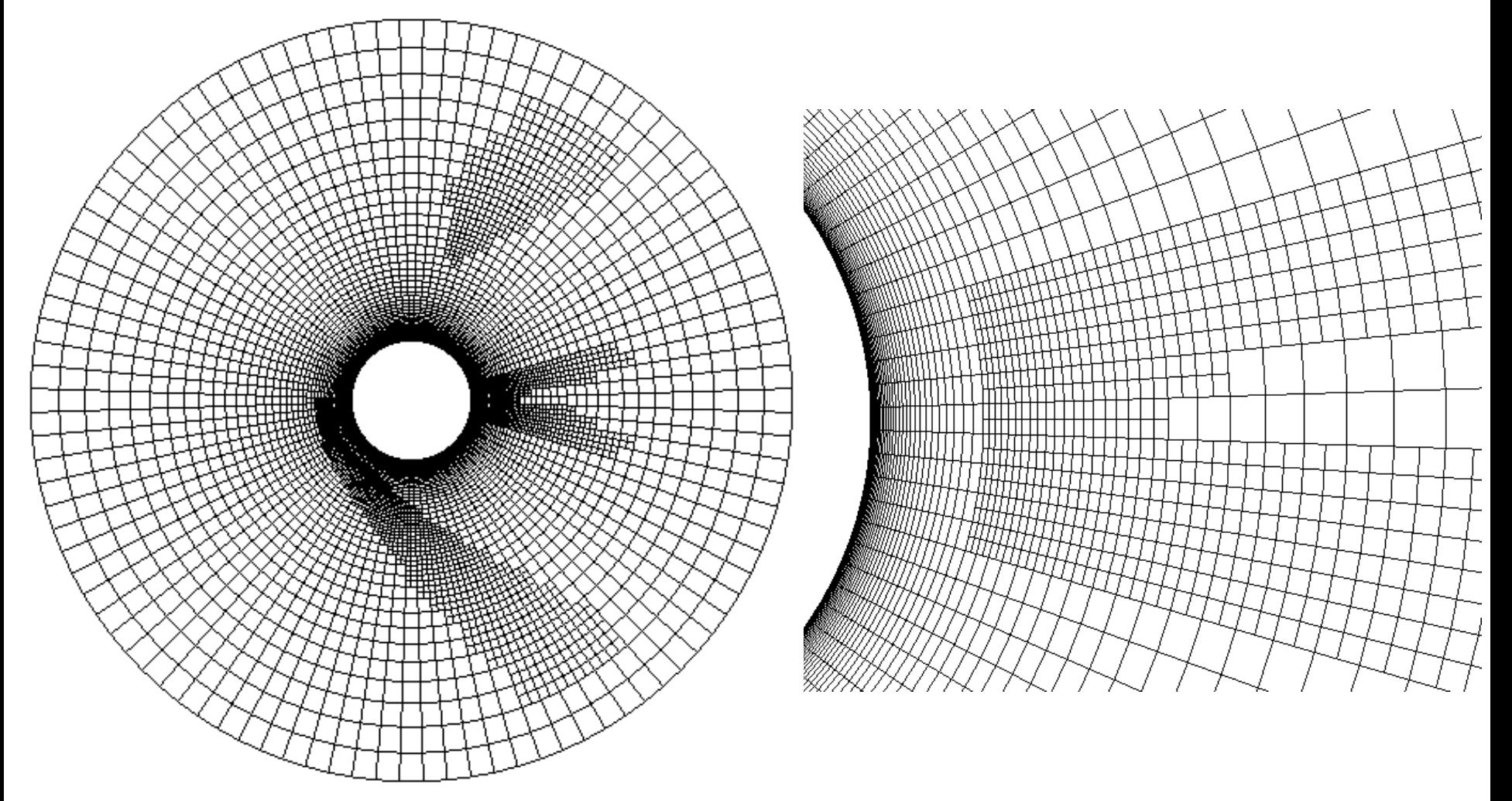

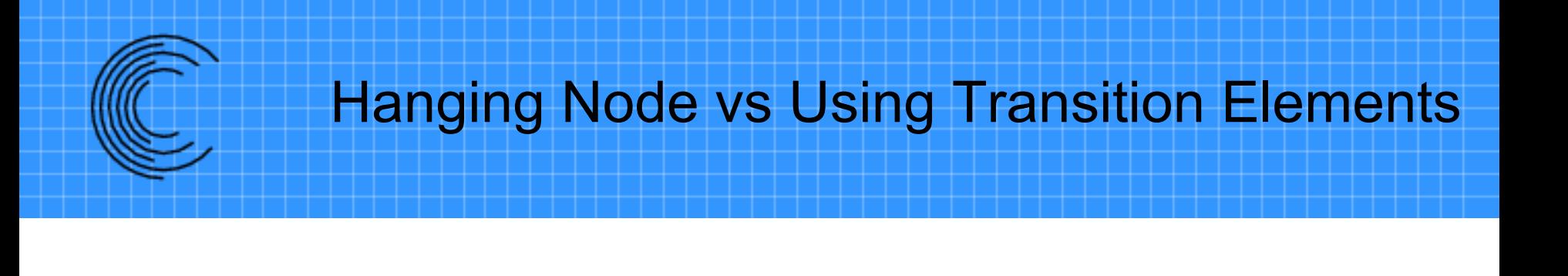

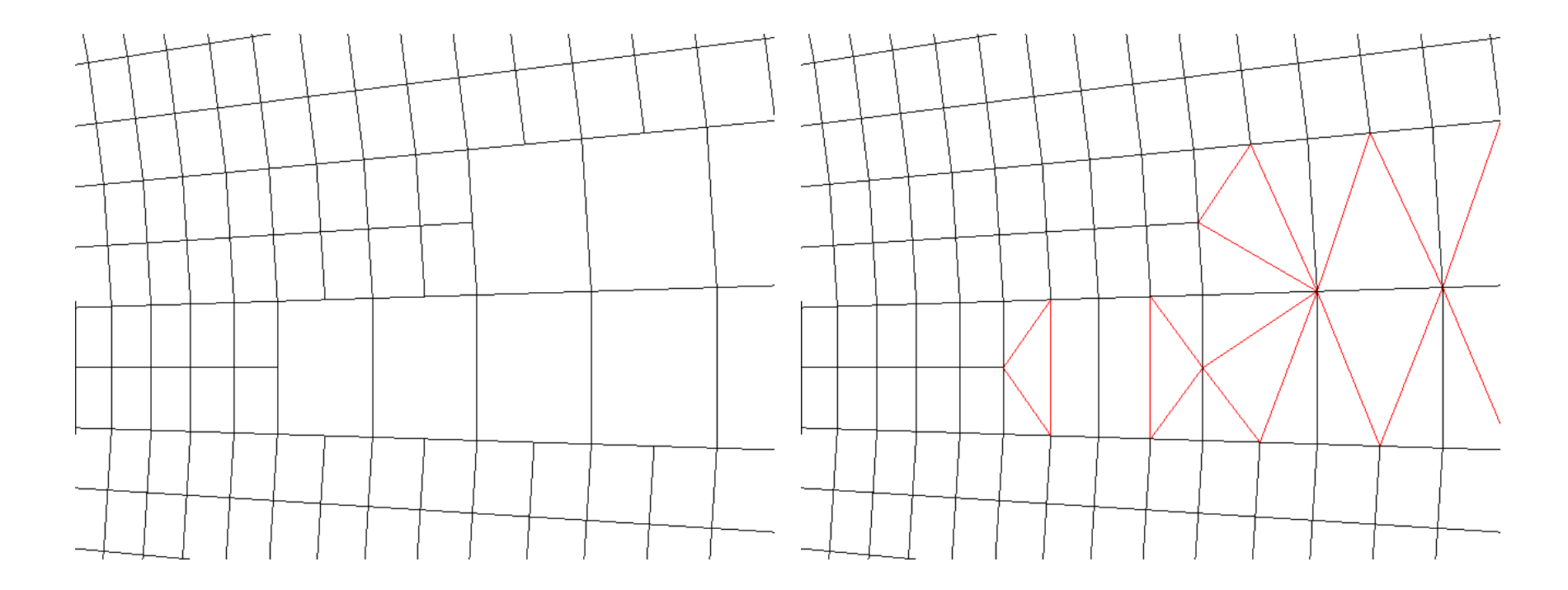

Hanging Node With Transition Elements

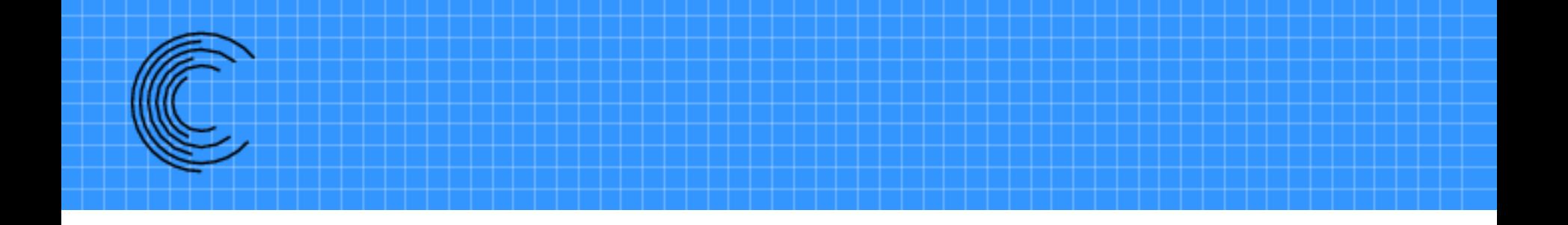

# **Immersed Boundary Capability**

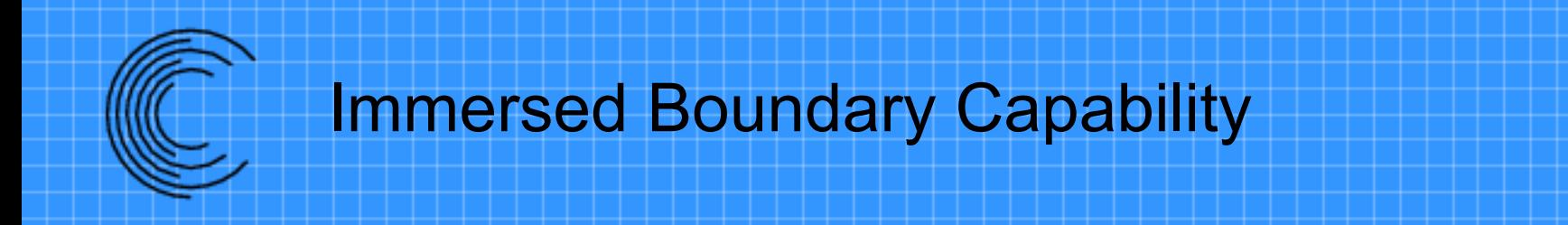

- Bodies in close proximity can may not have sufficient overlap for orphan free assembly
- Suggar++ supports two different approaches for supporting solver immersed boundary approach
	- Cutting geometry marks cells
		- OUT immersed, ACTIVE immersed
		- Solver treats grid interior cell face as solid boundary
		- AIAA Paper 2009-3992
	- Auxiliary grid marks points/cells
		- Locations inside grid are marked as immersed
		- Immersed locations can be used as donor members

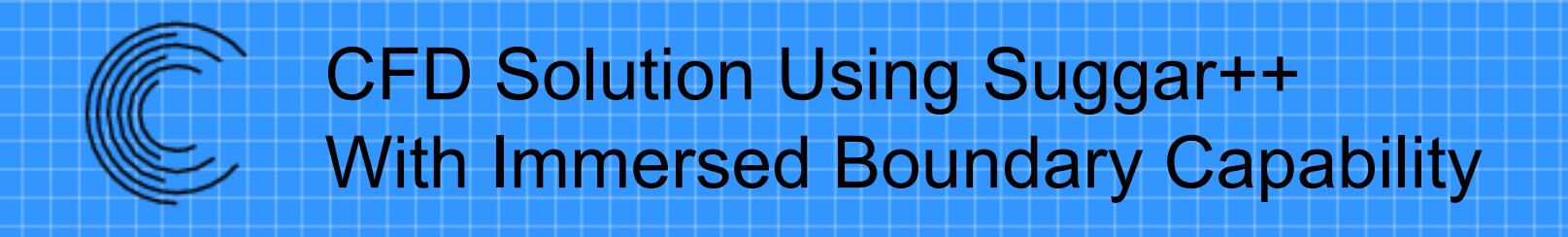

#### Ocean Engineering 257 (2022) 111607

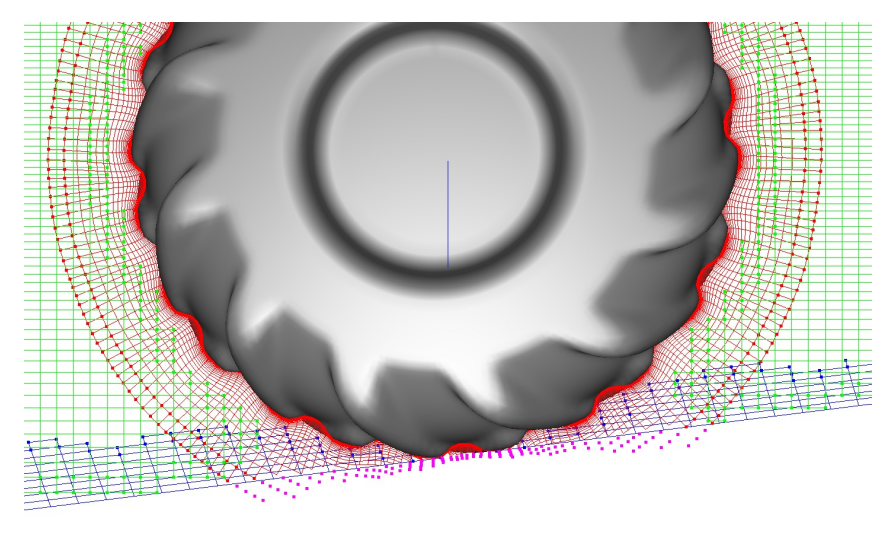

Magenta points below plane are marked as immersed

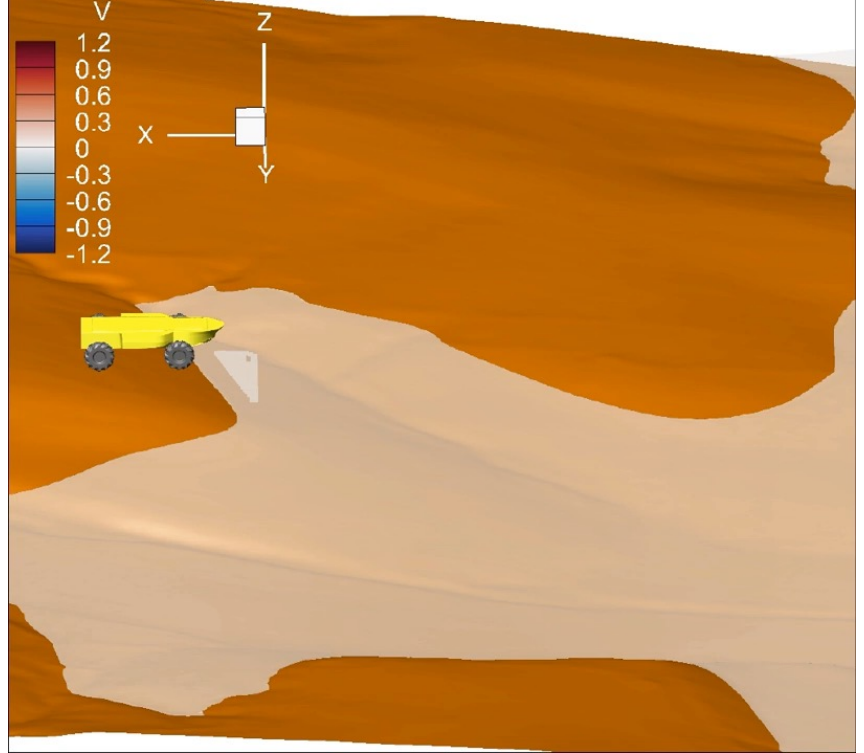

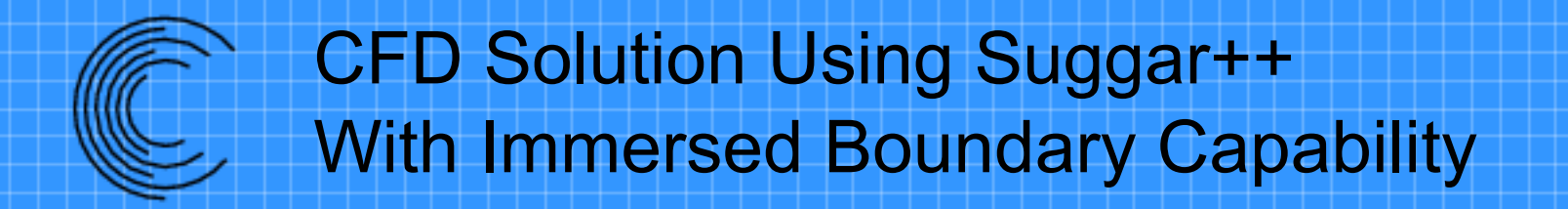

#### Video courtesy of Cameron Brown, Corvid Technologies

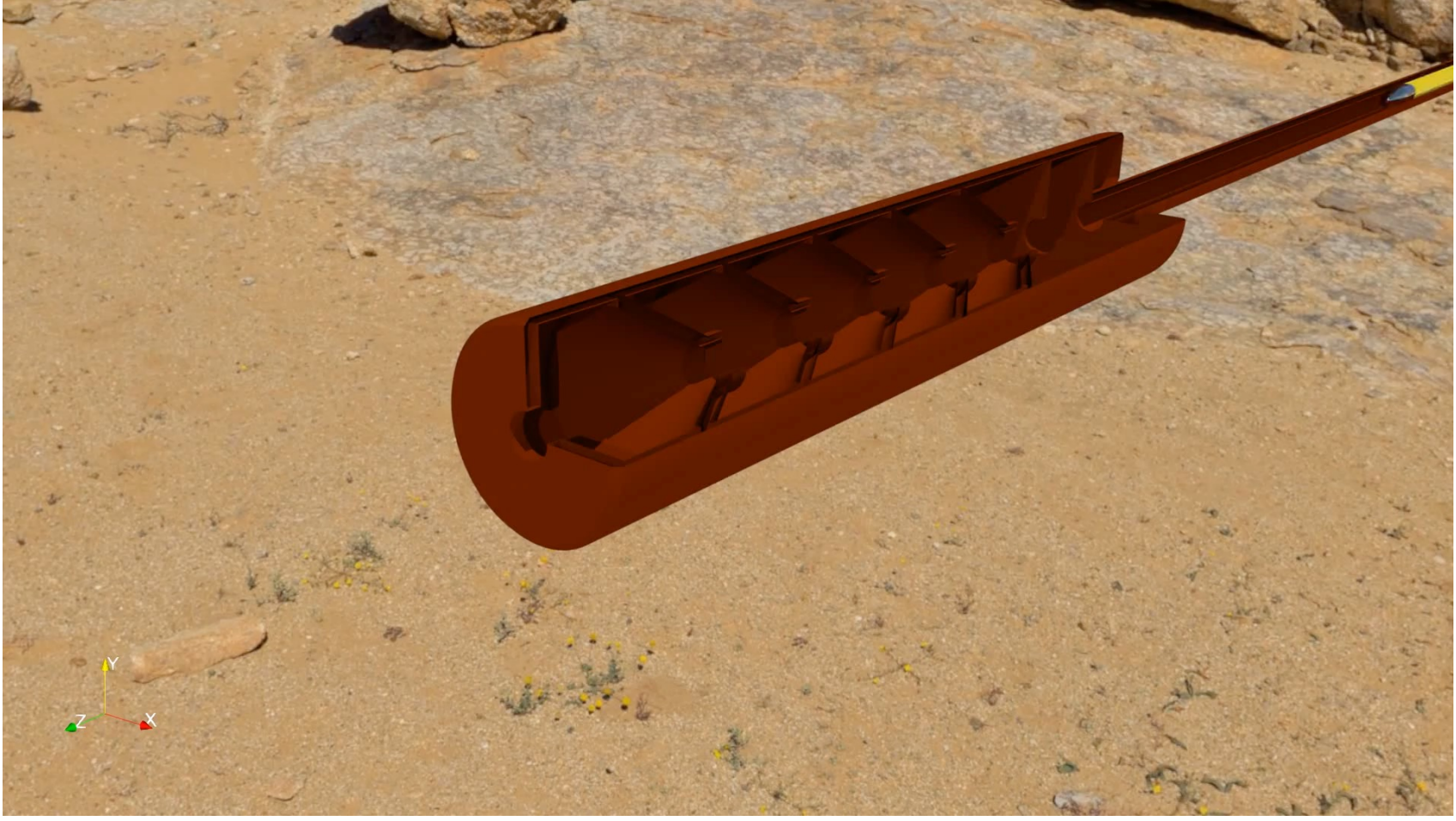

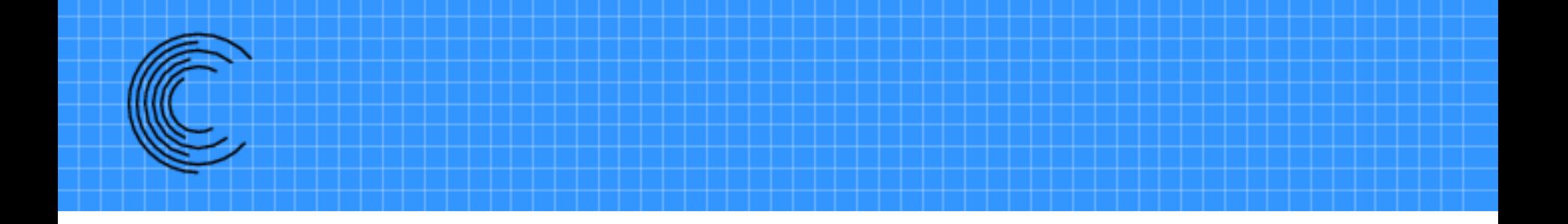

# Reorder To Improve Performance

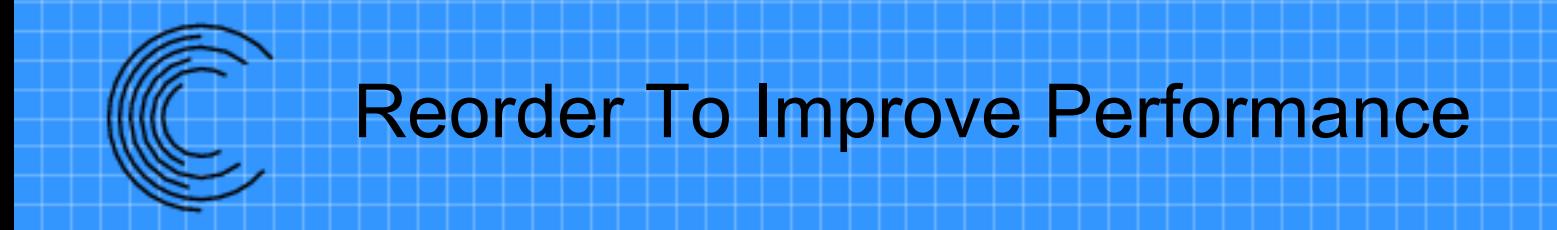

- Reordering to reduce matrix bandwidth is common for flow solvers
- Reordering to improve cache locality can improve performance for overset assembly
- Suggar++ has a utility to reorder the grid – Reorder grid points and cells

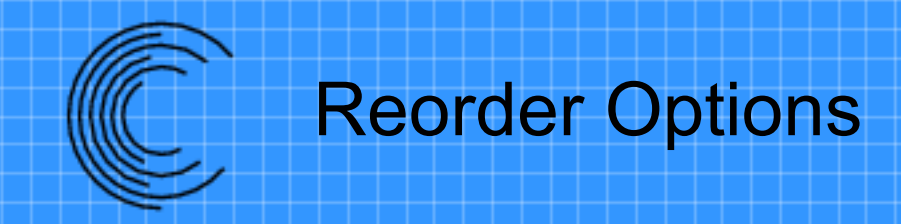

#### – Reverse Cuthill-McKee (RCM) algorithm

- Commonly used to reduce solver matrix bandwidth
- Using routines from Boost Library
- Expensive in time and memory
- Converts X,Y,Z into a single code word value
	- Space Filling Curve
	- Hilbert (HIL), Morton (MCW)
	- Fast and low storage

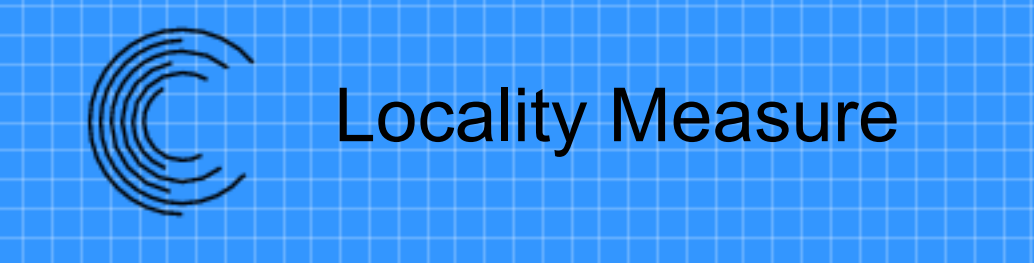

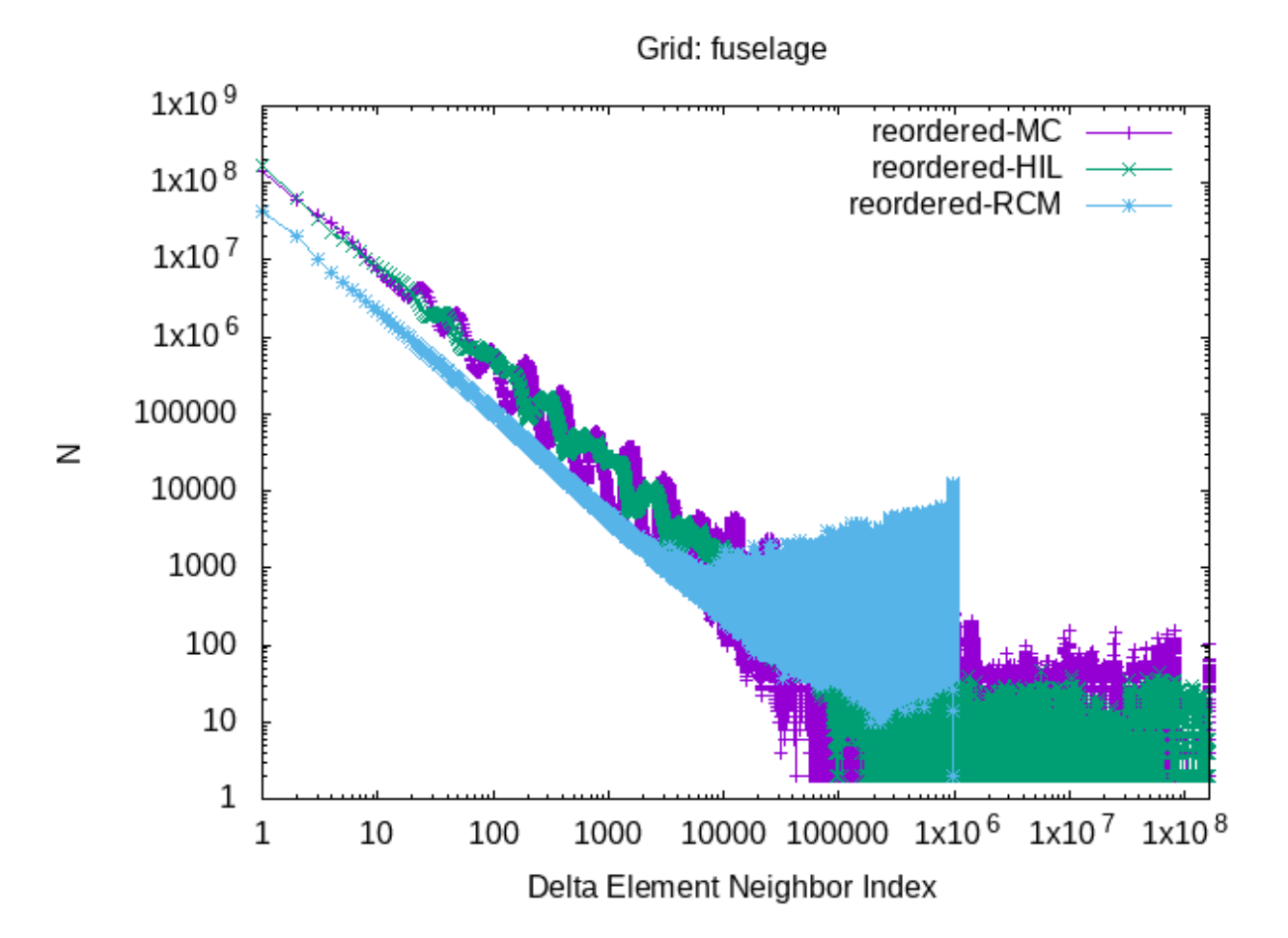

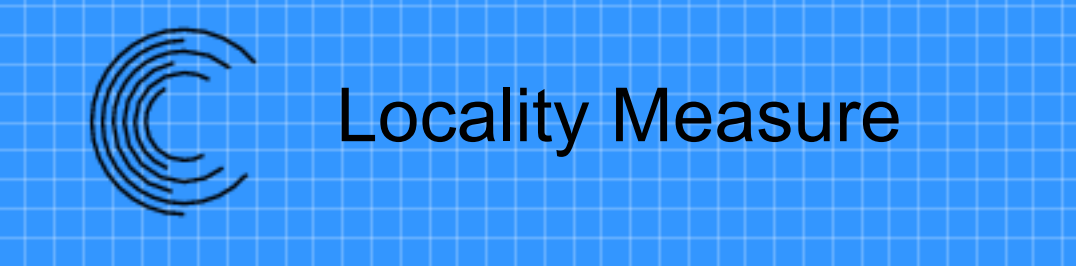

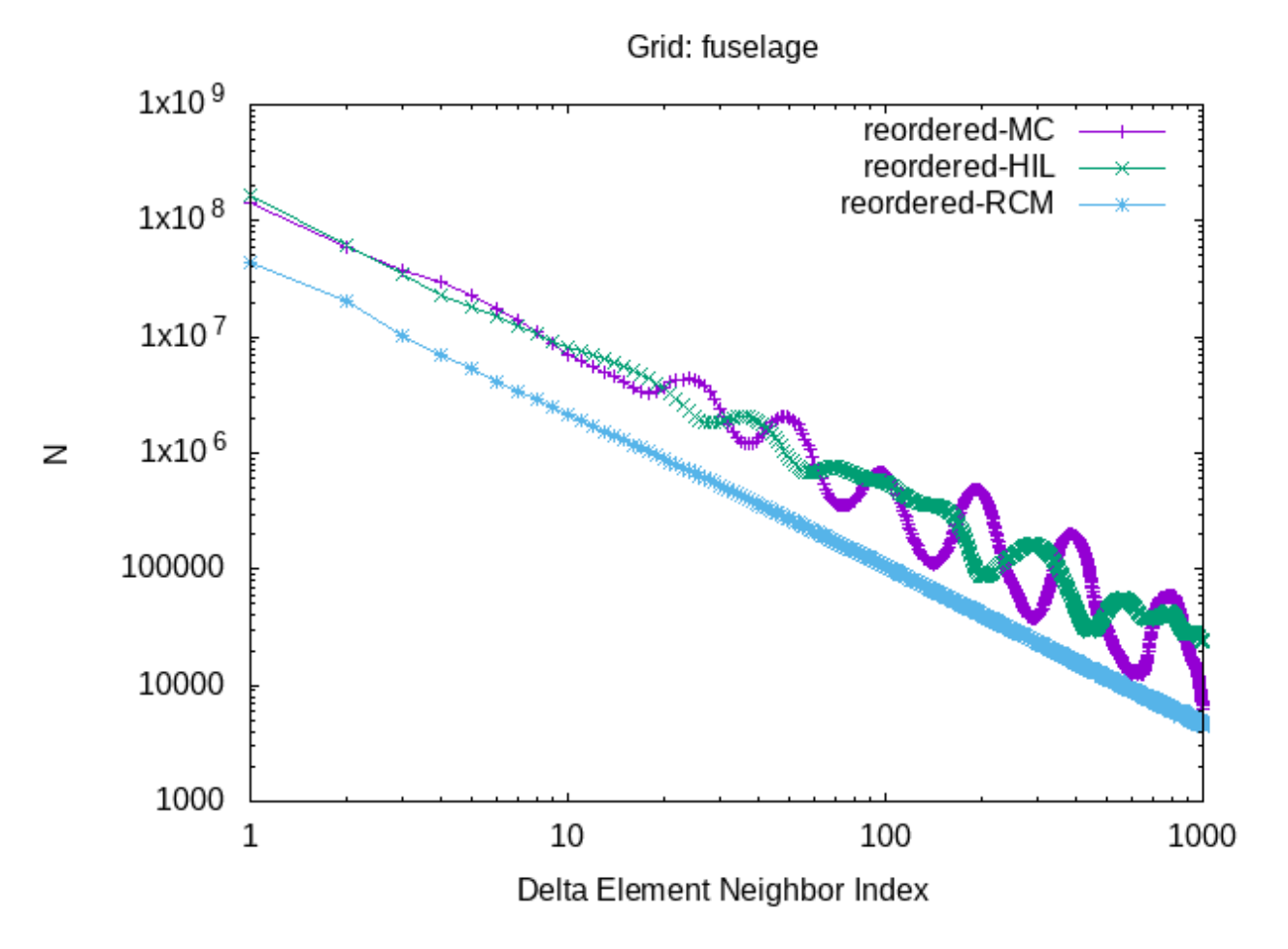

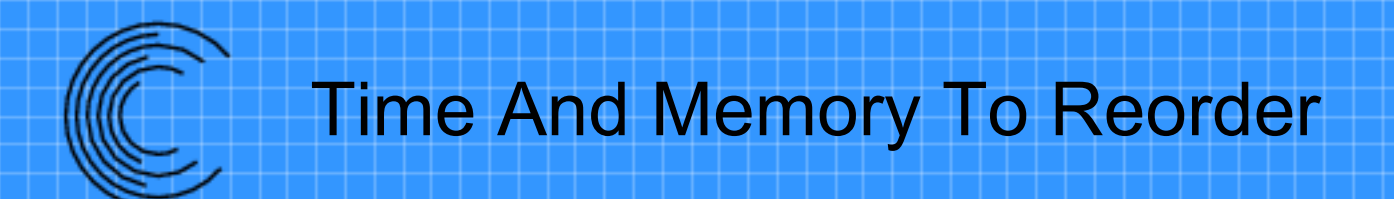

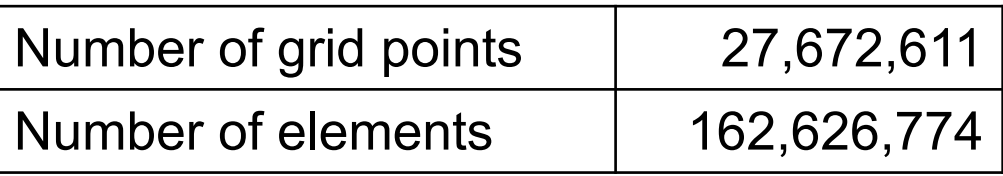

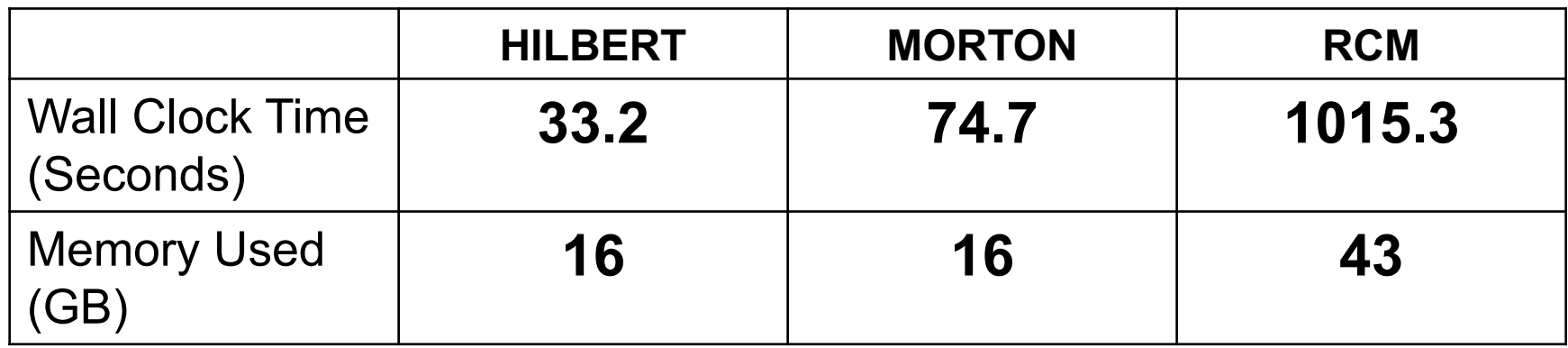

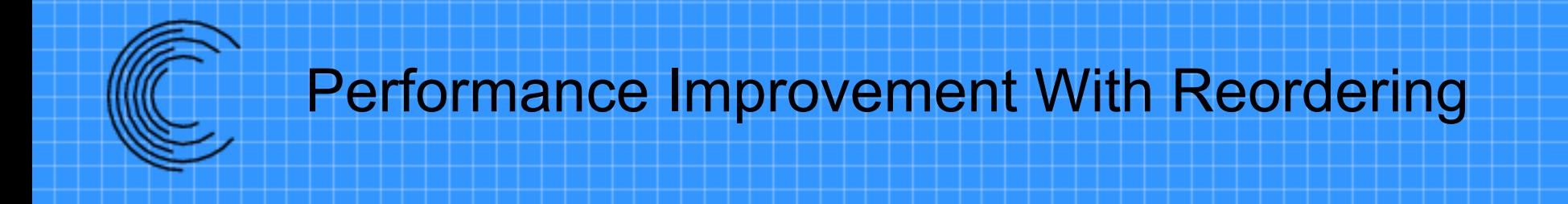

Performance Improvement with reordering

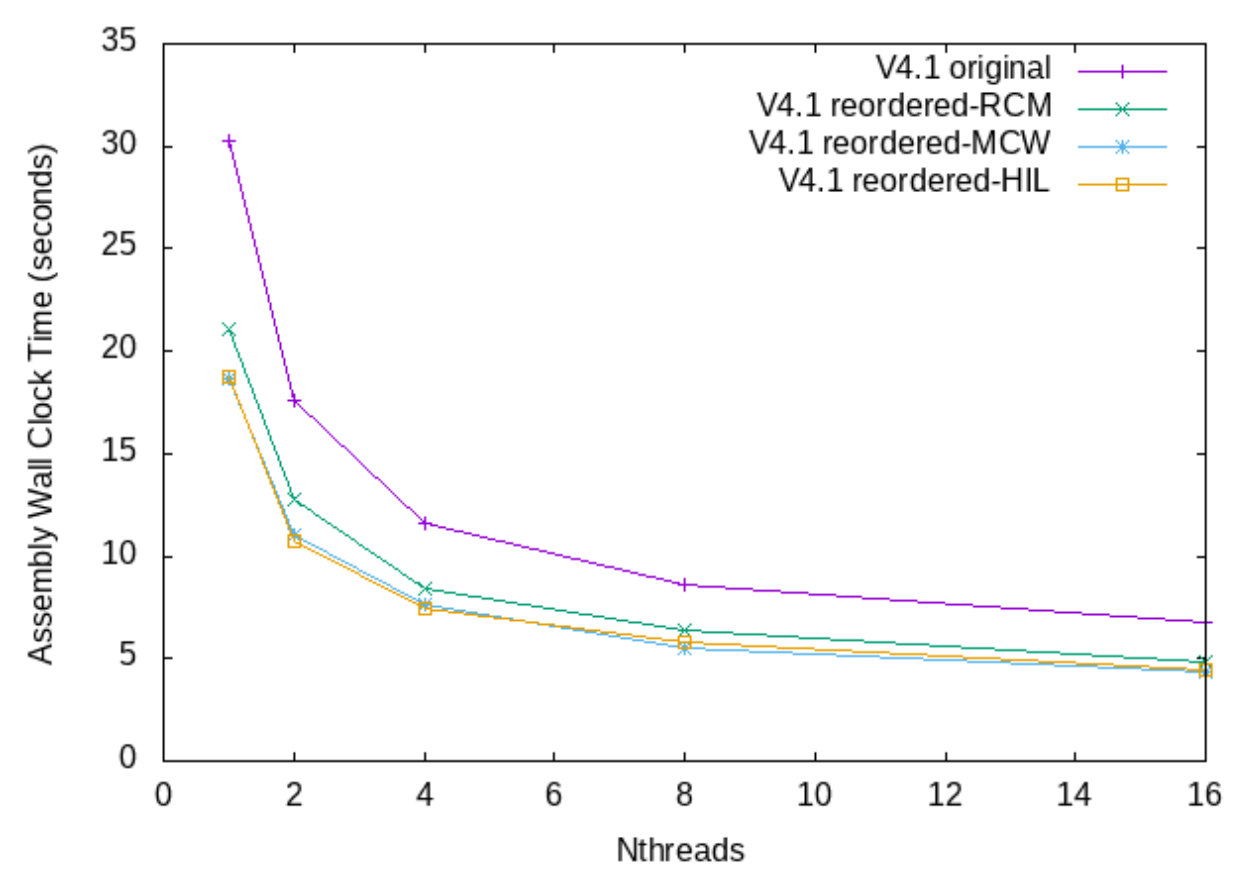

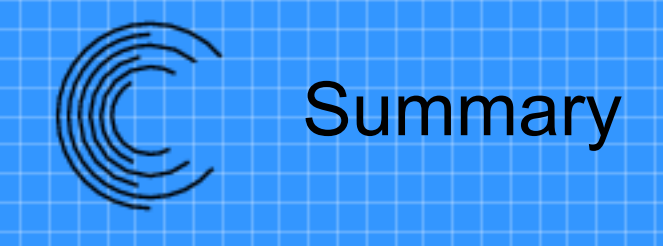

- Provided a brief overview of Suggar++
- Presented highlights of new features
	- Interpolation Using Unstructured Dual Grid
	- Immersed Boundary Capability
	- Reorder To Improve Performance

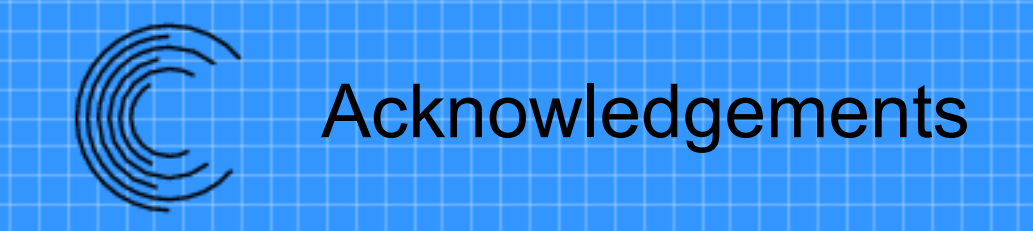

• Thanks to Pointwise, Inc. for the use of tetrahedral meshing software used in the dual grid effort.

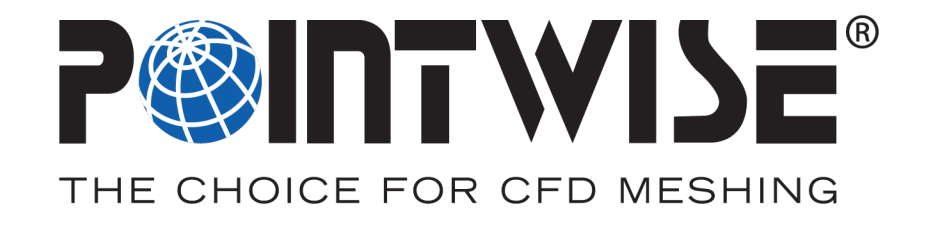

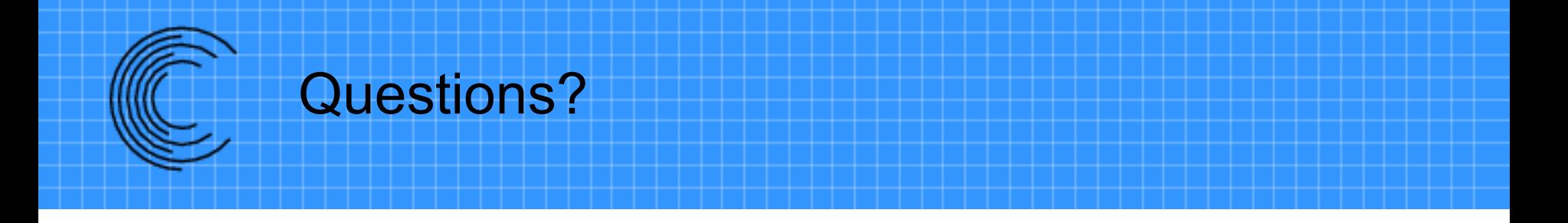

#### Commercial distribution and support for Suggar++ provided by

#### **Celeritas Simulation Technology, LLC**

#### **http://www.CeleritasSimTech.com**

#### **Exportable under an EAR-99 license**